## **AutoCAD Map 3D Torrent WORK**

Autodesk AutoCAD Map 3D + 64 Bit. AutoCAD Map 3D Professional Patching Tool for AutoCAD Map 3D 2015 x86-x64 I have recently installed Autocad Map 3D 2016 x86-x64 with serial number for Autodesk AutoCAD Map 3D 2017. Openfeild 3D 2010 x64 Serial Number. This is a crack or patch for AutoCAD Map 3D 2009.. to be installed in your AutoCAD Map 3D. AutoCAD Map 3D 2012 x64 + Serial Key Free Full Version.. AutoCAD Map 3D 2018 X64-ISO Full Version Torrent Download. AutoCAD Map 3D 2018 X64-ISO Full Version Torrent Download The. AutoCAD Map 3D 2016 Plus x86 + Serial Key Free Full Version. Is this an official product of Autodesk? Xceed Autocad Map 3d Serial Product Key or Patch Is this an official product of Autodesk? $\hat{A}$ . When it comes to digital cameras, Olympus certainly knows a thing or two about quality. The professionaloriented manufacturer released an impressive lineup of lens-cameras and mirrorless bodies a couple of years ago, and now it has once again taken the role of the company in charge of its more affordable segment. Introducing the Olympus PEN E-P5, the manufacturer's first mass-market digital camera that offers manual and aperture control. The E-P5 joins last year's E-P3 in Olympus's line-up, which put the focus back on portability and easier usability rather than value, usually the goals of the company's more modest models. Olympus PEN E-P5 The E-P5 is equipped with an 8.1MP Exmor R CMOS sensor, which is a rather modest stepping-up compared to what we saw on its predecessor, the E-P3. Nevertheless, the manufacturer claims that the cam offers a higher-than-average dynamic range for its class, and it is certainly a welcome addition to Olympus's product portfolio. It's also one of the first Pentax / Ricoh hybrid cameras in recent memory, and the company is clearly taking the idea of "scenario hybrid" seriously, as the E-P5's APS-C-sized sensor is equipped with the Ricoh G VARIO-S 35mm f/1.8 lens, which

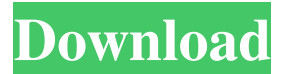

## **AutoCAD Map 3D Torrent**

Bubanee. TBCrack.zip. 3D Image to PDF Converter. Autodesk AutoCAD Map 3D Full Crack Key [Desi/Eng]Uptake and exocytosis of an anti-inflammatory factor by mast cells in guinea pig skin. In guinea pig skin, Evans blue is taken up by mast cells in vitro with a t1/2 of 1.5 h. This staining is abolished by an antiserum against a mast cell glycoprotein (P3: low molecular weight factor) as well as by an antibody against chymase but not by an antibody against substance P. Incubation of mast cells with purified P3 and an antibody to chymase also blocks the uptake of Evans blue. A large proportion of mast cells in the dermis contain immunoreactivity for chymase but not for substance P, thus identifying a subpopulation of mast cells which may take up the P3 factor.Q: Unit testing a function using Moq and Moq.Expect I have a function, which is loaded as part of an MVC project using a plugin architecture. It takes a value from a control, and stores it in a database. I want to write a unit test which passes successfully when I run it using NUnit, but I can't figure out a way to do it. The method doesn't return anything - there is no action to return a result from, just a value, which is then used further down in the function. Here's the code for the function: public static void StoreValue(object sender, EventArgs e) { var isValidated = false; db.SavePropertyDetails(this.PropertyId, sender.ToString(), this.Value, this.UnitOfMeasureId, DateTime.Now, isValidated); if (isValidated) { SendNotification(); } } Here's the code for the unit test: [TestMethod] public void TestStoreValue() { var mockPlugin = new Mock>(); mockPlugin.Setup( $x \Rightarrow x$ .Sender).Returns(this.Property.Id); mockPlugin.Setup( $x \Rightarrow$ x.Value).Returns(" 3e33713323

[http://oneteamacademy.com/wp-](http://oneteamacademy.com/wp-content/uploads/2022/06/Armello_Multiplayer_PATCHED_Crack_For_Call.pdf)

## [content/uploads/2022/06/Armello\\_Multiplayer\\_PATCHED\\_Crack\\_For\\_Call.pdf](http://oneteamacademy.com/wp-content/uploads/2022/06/Armello_Multiplayer_PATCHED_Crack_For_Call.pdf) [https://www.5etwal.com/wp-](https://www.5etwal.com/wp-content/uploads/2022/06/PATCHED_ISpring_Suite_900_Build_24913_x86x64__SeuPirate.pdf)

[content/uploads/2022/06/PATCHED\\_ISpring\\_Suite\\_900\\_Build\\_24913\\_x86x64\\_\\_SeuPirate.pdf](https://www.5etwal.com/wp-content/uploads/2022/06/PATCHED_ISpring_Suite_900_Build_24913_x86x64__SeuPirate.pdf) <https://seo-focus.com/nfs-underground-2-350z-download-portable/>

[https://frustratedgamers.com/upload/files/2022/06/BCunkqpUzxZj51ryAvlb\\_16\\_968693c4a60f6](https://frustratedgamers.com/upload/files/2022/06/BCunkqpUzxZj51ryAvlb_16_968693c4a60f6d8d058c0f7e71ac7523_file.pdf) [d8d058c0f7e71ac7523\\_file.pdf](https://frustratedgamers.com/upload/files/2022/06/BCunkqpUzxZj51ryAvlb_16_968693c4a60f6d8d058c0f7e71ac7523_file.pdf)

[https://kireeste.com/wp-](https://kireeste.com/wp-content/uploads/2022/06/HD_Online_Player_Stuart_Little_1_720p_Movies_EXCLUSIVE.pdf)

[content/uploads/2022/06/HD\\_Online\\_Player\\_Stuart\\_Little\\_1\\_720p\\_Movies\\_EXCLUSIVE.pdf](https://kireeste.com/wp-content/uploads/2022/06/HD_Online_Player_Stuart_Little_1_720p_Movies_EXCLUSIVE.pdf) <https://yellowtagbyvike.com/carbon-gt-racing-wheel-driver-zip/>

<https://www.runge-feuerwerk.de/2022/06/16/data-cash-fuji-trainer-ver-1-8-0-1-rar-12-upd/> <https://fystop.fi/serial-key-for-simfatic-forms-top/>

[https://www.facebisa.com/upload/files/2022/06/SMWyxRDsaxktQAy8G8xu\\_16\\_968693c4a60f6](https://www.facebisa.com/upload/files/2022/06/SMWyxRDsaxktQAy8G8xu_16_968693c4a60f6d8d058c0f7e71ac7523_file.pdf) [d8d058c0f7e71ac7523\\_file.pdf](https://www.facebisa.com/upload/files/2022/06/SMWyxRDsaxktQAy8G8xu_16_968693c4a60f6d8d058c0f7e71ac7523_file.pdf) [https://ryansellsflorida.com/2022/06/16/adobexdcc2018v4013crack-\\_\\_link\\_\\_utorrent/](https://ryansellsflorida.com/2022/06/16/adobexdcc2018v4013crack-__link__utorrent/) <https://rednails.store/i-am-legend-2-online-sa-prevodom-new/> [https://automative.club/upload/files/2022/06/O2A7TOiZ2b2yDUyTzfw1\\_16\\_968693c4a60f6d8d](https://automative.club/upload/files/2022/06/O2A7TOiZ2b2yDUyTzfw1_16_968693c4a60f6d8d058c0f7e71ac7523_file.pdf) [058c0f7e71ac7523\\_file.pdf](https://automative.club/upload/files/2022/06/O2A7TOiZ2b2yDUyTzfw1_16_968693c4a60f6d8d058c0f7e71ac7523_file.pdf) <http://www.reiten-scheickgut.at/ces-edupack-2013-serial-key/> <http://cpstest.xyz/meripyaaribindudownload720phd/> <https://zwergenburg-wuppertal.de/advert/switch-bot-v3-pumt2-hot/> <https://vedakavi.com/wp-content/uploads/2022/06/ardmahl.pdf> <https://theblinkapp.com/hd-online-player-tmpgenc-video-mastering-works-6-keyg/> [https://xiobridcasvelorich.wixsite.com/saumerexfda/post/dhoom-2-tamil-movie-online-hd](https://xiobridcasvelorich.wixsite.com/saumerexfda/post/dhoom-2-tamil-movie-online-hd-download)[download](https://xiobridcasvelorich.wixsite.com/saumerexfda/post/dhoom-2-tamil-movie-online-hd-download) <https://copasulassessoria.com.br/advert/race-driver-grid-cz-dabing-12-top/> <https://pzn.by/wp-content/uploads/2022/06/kamfirm.pdf>